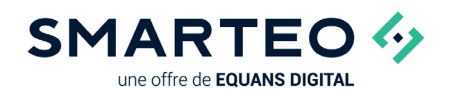

# Smarteo Vision

### Application Web de management de l'énergie

**Smarteo Vision** collecte et met en forme vos données de consommation pour les rendre accessibles à tous.

Utilisable depuis n'importe quel navigateur Web, **Smarteo Vision** permet de mettre en place un véritable suivi énergétique, simple et efficace.

Visualiser, alerter, communiquer, **Smarteo Vision** est polyvalent, intuitif et ergonomique.

## ARCHITECTURE TYPE D'UN SYSTÈME

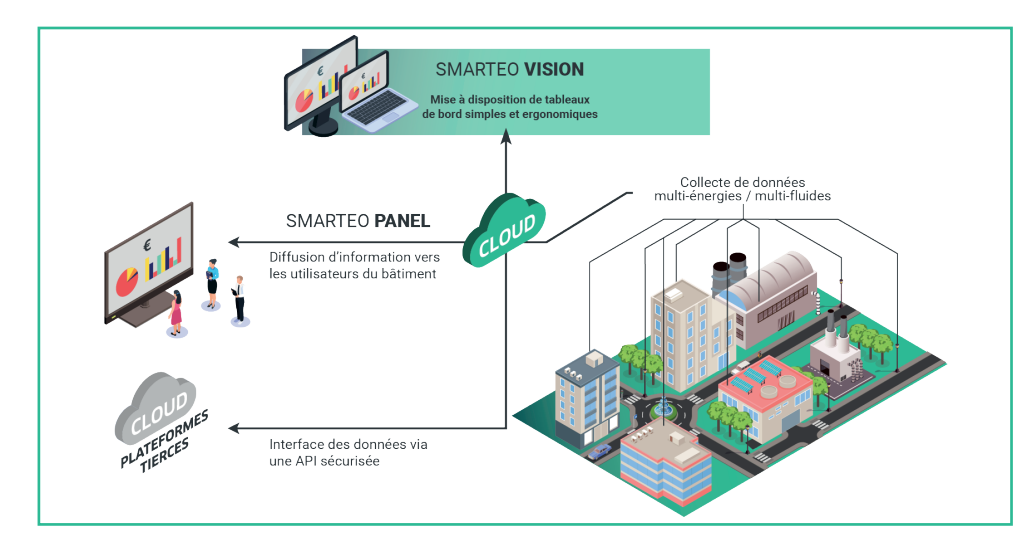

- Minimum 10% d'économie d'énergie
- Simplicité d'utilisation
- Solution clé en main
- Système ouvert et évolutif

# Fonctionnalités

- Collecter les données énergétiques et économiques indispensables
- Visualiser des indicateurs de performance via des tableaux de bord
- Comparer différents sites depuis une seule application
- Générer des rapports automatiques et des alertes en cas de sur-consommation
- Recevoir des altertes en cas de surconsommation
- Suivre les actions de performance énergétique mises en place
- Personnaliser les informations en fonction des acteurs concernés

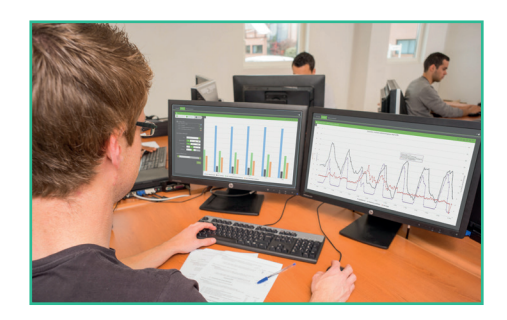

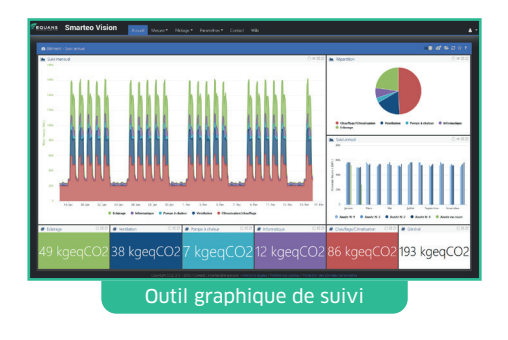

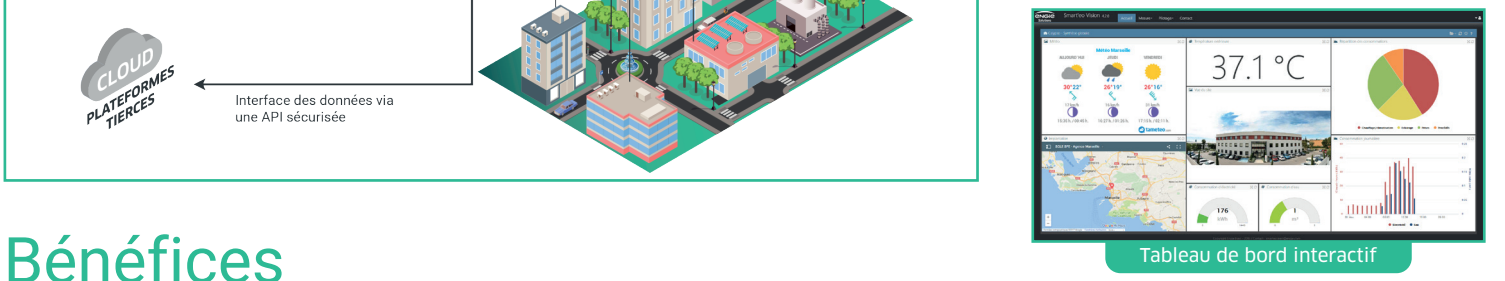

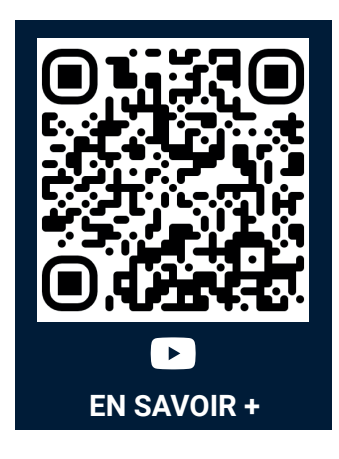

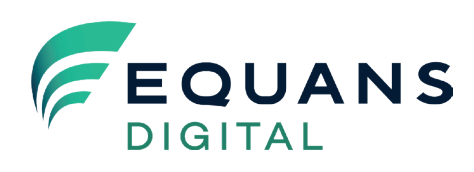

Tel : +33 (0)4 91 03 04 24 [smarteo@equans.com](mailto:smarteo@equans.com)

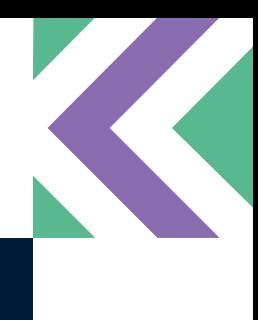

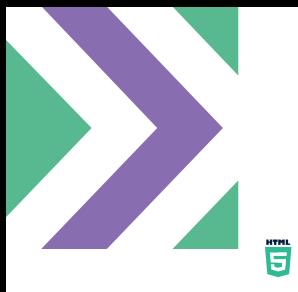

#### **COMPATIBILITÉ**

- Application Web compatible avec les navigateurs respectant les standards HTML5 et CSS
- Testé sur les navigateurs Chrome 39 et +, Firefox 34 et +

#### **SÉCURITÉ**

- Site sécurisé via certificat d'authentification (HTTPS)
- Adresse de connexion unique pour chaque client
- Connexion sécurisée via identifiant et mot de passe
- Données et applicatif hébergés sur des serveurs sécurisés (base de données séparée pour chaque client)
- Sauvegarde quotidienne des données

#### **SUIVI ÉNERGÉTIQUE**

- y Création de tableaux de bord et d'indicateurs personnalisés (graphiques, jauges, valeurs numériques, images, contenu web, texte défilant, vidéos, etc.)
- Outil de comparaison graphique des consommations (courbe, histogramme, camembert)
- Génération de rapports de suivi énergétique personnalisés
- y Système d'alarme en fonction de seuils personnalisables
- Correction climatique en fonction des DJU (Degrés Jours Unifiés) froid et chaud
- Gestion des tarifs
- Conversion automatique en énergie primaire et en équivalent CO<sub>2</sub>
- Possibilité de sauvegarder et partager ses graphiques favoris
- Export des graphiques (image, document PDF, fichier CSV)

#### **COMMUNICATION (EN OPTION)**

- Création d'écrans de communication défilants basés sur les Dashboards
- Templates de mise en forme préprogrammés
- Projection simple depuis un navigateur Web
- Possibilité d'avoir un écran autonome

### **PILOTAGE (UNIQUEMENT AVEC ÉQUIPEMENTS SMARTEO)**

- Pilotage de sorties Tout ou Rien
- Création et modification de planning d'activation

#### SOURCES DE DONNÉES

- Nativement compatible avec le concentrateur Modbus Smart Controller 1502
- Remontée de données possible via : API, serveur FTP, Sigfox, LoRa, GSM, etc.
- Compatible avec les équipements : Smart Impulse, Webdyn, Fludia, Qualisteo, Connit, etc.
- Import de données via fichiers CSV ou saisie manuelle
- y Développement sur mesure de connecteurs d'interfaçage avec des GTB (Gestion Technique du Bâtiment) ou équipements du commerce
- Données météorologiques (température, DJU) de 15 villes françaises incluses
- Mise à disposition des données via une API dédiée

#### **TH** PARAMÉTRAGE

- Liberté de création / modification de l'arborescence de comptage
- Paramétrage des zones géographiques et des points de mesure en fonction des droits utilisateurs
- Création de compteurs virtuels calculés
- Auto-détection des nouveaux points de mesure en base de données
- Fluide, unité et usage paramétrables pour chaque point de mesure
- Possibilité d'ajouter des fluides personnalisés

#### **ADMINISTRATION**

- Personnalisation du logo
- Personnalisation du mot de passe et des informations de chaque utilisateur
- Droits de lecture et d'écriture en fonction du niveau d'autorisation de l'utilisateur
- Gestion des utilisateurs par groupe en fonction des zones géographiques
- Réinitialisation automatique du mot de passe

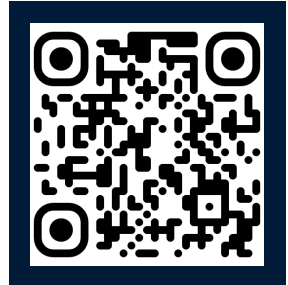

SITE DÉMO [www.smarteovision.fr](http://www.smarteovision.fr)